# **betsport website**

- 1. betsport website
- 2. betsport website :como faço para jogar na loteria online
- 3. betsport website :bonus gratowin

# **betsport website**

#### Resumo:

**betsport website : Inscreva-se em mka.arq.br para uma experiência de apostas colorida! Desfrute de bônus exclusivos e torne-se um vencedor hoje mesmo!** 

contente:

amente uma corrida para cobrir o spread. Alternativamente, um spread -1.5 significa um avorito deve vencer por pelo menos duas corridas. Muitos jogos de baseball são ais objetivos para que a aposta seja bem-sucedida. Em betsport website uma aposta de handicap +1.5,

a equipe que recebe a handapi precisa vencer por dois objetivos, para aposta ser bem edida. Qual é o significado de casa/fora e mais de 1,5 em betsport website apostas esportivas? Os Melhores Sites para Fazer Reclamações Online no Brasil

No mundo digital de hoje em dia, é cada vez mais comum 2 as pessoas fazerem reclamações online. Com a grande variedade de sites disponíveis, pode ser difícil saber qual escolher. Para ajudar, 2 neste artigo, você descobrirá os melhores sites para fazer reclamações online no Brasil. 1. ReclameAQUI

ReclameAQUI é um dos sites de reclamações 2 mais populares no Brasil. Ele oferece uma plataforma simples e fácil de usar para que os consumidores possam fazer reclamações 2 sobre produtos e serviços.

Uma vantagem do ReclameAQUI é que ele permite que os usuários avaliem as empresas com as quais 2 tiveram experiências, o que ajuda outros consumidores a tomar decisões informadas. Ademais, o site tem parceria com diversas empresas, o 2 que aumenta as chances de betsport website reclamação ser respondida.

#### 2. SiteParaReclamar

SiteParaReclamar é outro site popular para fazer reclamações online no Brasil. 2 Ele oferece uma interface amigável e ferramentas úteis, como um gerador de carta de reclamação, para ajudar os usuários a 2 expressar suas insatisfações de forma clara e eficaz.

Além disso, o SiteParaReclamar permite que os usuários avaliem e compartilhem suas experiências 2 com as empresas, criando uma comunidade ativa de consumidores preocupados em melhorar a qualidade dos produtos e serviços no Brasil.

3. 2 Procon

Procon (

Proteção e Defesa do Consumidor

) é um órgão governamental responsável por garantir os direitos dos consumidores no Brasil. Embora 2 o Procon não seja um site de reclamações em si, ele oferece recursos valiosos para ajudar os consumidores a resolverem 2 problemas com empresas.

Para fazer uma reclamação no Procon, basta preencher um formulário online e enviá-lo. O Procon então encaminhará a 2 reclamação à empresa em questão e fará seguimento até que uma solução seja alcançada. É importante ressaltar que o Procon 2 oferece seus serviços gratuitamente.

Conclusão

Fazer reclamações online é uma ótima forma de se expressar sobre produtos e serviços insatisfatórios e ajudar 2 a melhorar a qualidade geral dos bens e serviços no Brasil. Com os sites recomendados neste artigo, você terá à 2 betsport website disposição ferramentas poderosas para se defender como consumidor e contribuir para um mercado mais justo e transparente.

# **betsport website :como faço para jogar na loteria online**

### **betsport website**

CNPJ é um número de registo dos registos do Ministério da Fazenda, está usado para obter informações necessárias disponíveis legais e públicas nacionais na sociedade civil. Para saber se num site será seguro por direito público no país nacional (é necessário verificado) Se for o local onde estiver disponível

- 1. Acesse o site que você deseja verificar;
- 2. Clique em betsport website "Inspect" no seu navegador (ou pressione F12) para abrir a ferramenta de desenvolvimento;
- 3. Na ferramenta de desenvolvimento, clique em betsport website "Segurança" (ou segurança);
- 4. Verifica se o site tem um certificado SSL (Secure Sockets Layer) Válido. O Certificado deve ser emitido por uma garantia de certificação confiável e melhor desempenho para dados válidos;
- 5. Verifica se o número de CNPJ está presente no certificado SSL. OCPN deve ser incluído na sessão "Subject Alternative Names" do qualificado;
- 6. se o site tiver um certificado SSL válido eo CNPJ incluído no qualificado, você pode ser a estrela do futuro de que é feito pelo PNP;

### **betsport website**

Além de verificado certificado SSL e o CNPJ, existem foras formas para verificar a titularidade do site. Aqui está algumas dicas indicacionais:

- Verifique se o site tem umURL de local segunda (começando com "https" em betsport website vez do termo "tpdf");
- Verifique se o site tem uma cadeado (ou trava) na barra de endereço do seu inimigo. Isso indica que a conexão entre betsport website empresa é revelador ou seja, um local seguro;
- Um sistema de autenticação senseas em betsport website texto simples. um Sistema, que permite a visualização do conteúdo e não o armazenar chaves no formato simples;
- Verifique se o site tem uma política de privacidade clara e transparente. Iso indica que é confiável, bem como está disponível para proteger betsport website informação;

Você será direcionado para uma página em betsport website que é solicitadoque forneça algumas informações pessoais, como nome e endereço de E-mail a datade nascimentoe número De telefone.

Escolha um nome de usuário e uma senha:

Você também precisará escolher um nome de usuário e uma senha para acessar betsport website conta do Sportingbet. Certifique-sede eleger algo que seja fácil em betsport website lembrar, mas difícil De adivinhour!

Selecione o real brasileiro (R\$) como betsport website moeda preferida.

Você receberá um e-mail de confirmação em betsport website betsport website caixa, entrada. Siga as instruções neste E - enviar para confirmar minha conta ou concluir o processo a inscrição!

## **betsport website :bonus gratowin**

### **Resumo: São Paulo enfrenta Cobresal na Libertadores**

A Fundação Padre Anchieta, financiada por alocações orçamentárias e recursos próprios, opera a TV Cultura, TV Rá-Tim-Bum, Cultura AM, e Cultura FM. Este próximo quarta-feira (8), a equipe de São Paulo jogará contra o Cobresal na quarta rodada do Grupo B da Libertadores, às 21h30 (horário de Brasília) no Estádio Zorros del Desierto, em betsport website Calama, Chile. A partida será transmitida ao vivo pela Globo e Paramount+. O São Paulo está em betsport website segundo lugar com seis pontos e precisa vencer para se classificar para as oitavas de final. O Cobresal é o lanterna da chave com apenas um ponto.

#### **Histórico Recente**

Desde a chegada de Luis Zubeldía, o São Paulo tem três vitórias (Barcelona-EQU, Águia de Marabá, e Vitória) e um empate (Palmeiras). Já o Cobresal é o vice-campeão chileno atual, mas tem um desempenho ruim este ano, ficando na 14<sup>ª</sup> posição entre 16 equipes. O Cobresal tem apenas 10 pontos em betsport website 11 jogos.

#### **Classificação do Grupo B da Libertadores**

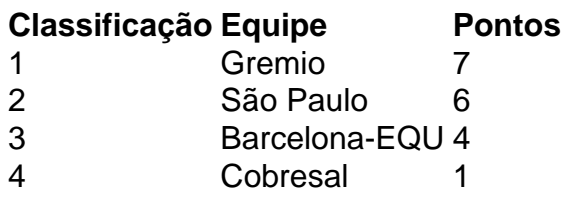

Author: mka.arq.br Subject: betsport website Keywords: betsport website Update: 2024/8/13 8:58:09